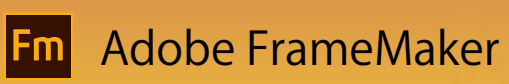

**Le logiciel leader du marché pour la création et la publication de contenu technique. Intelligent. Moderne. Extrêmement rapide.**

#### Tableau comparatif des versions

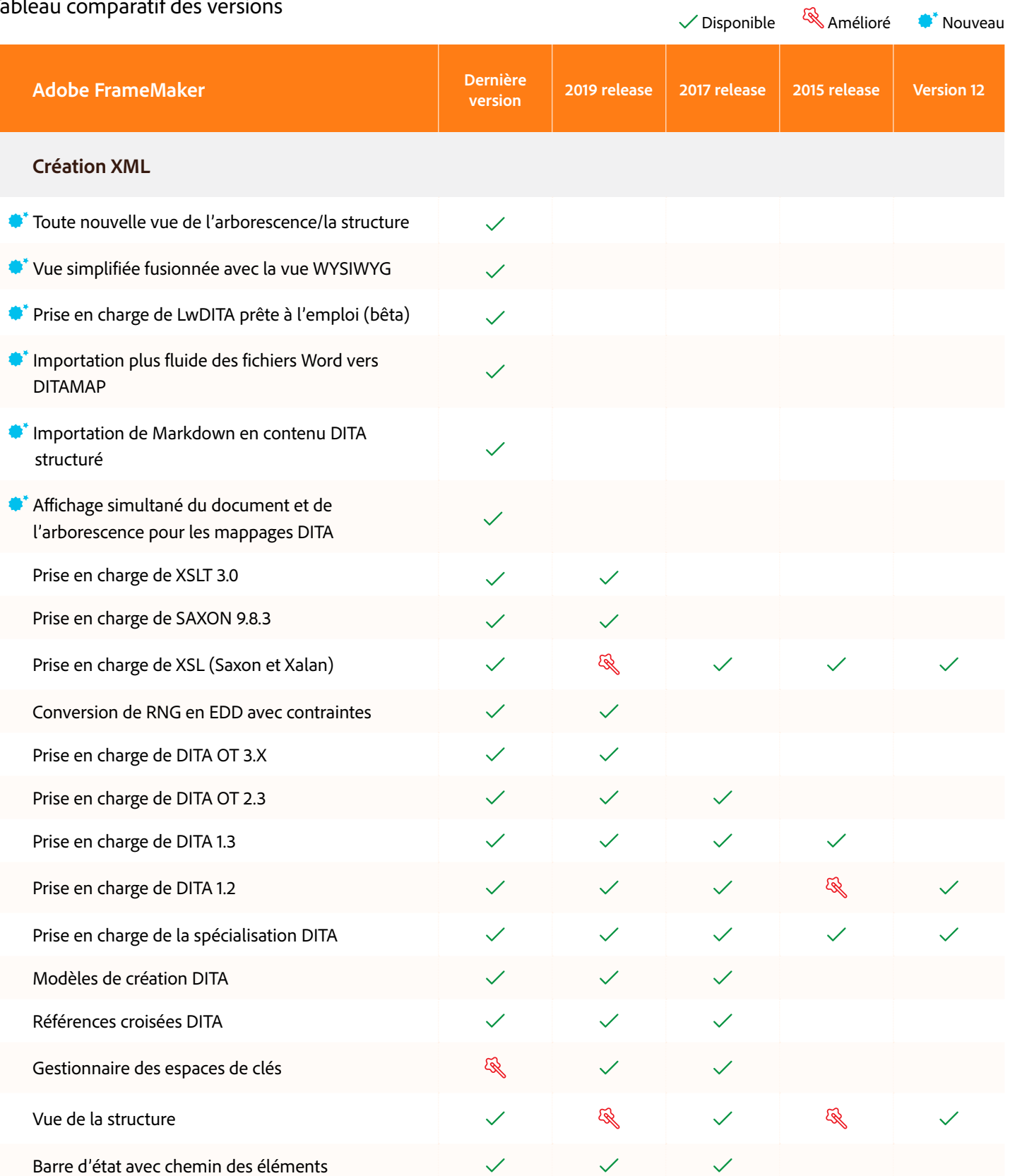

**Adobe** 

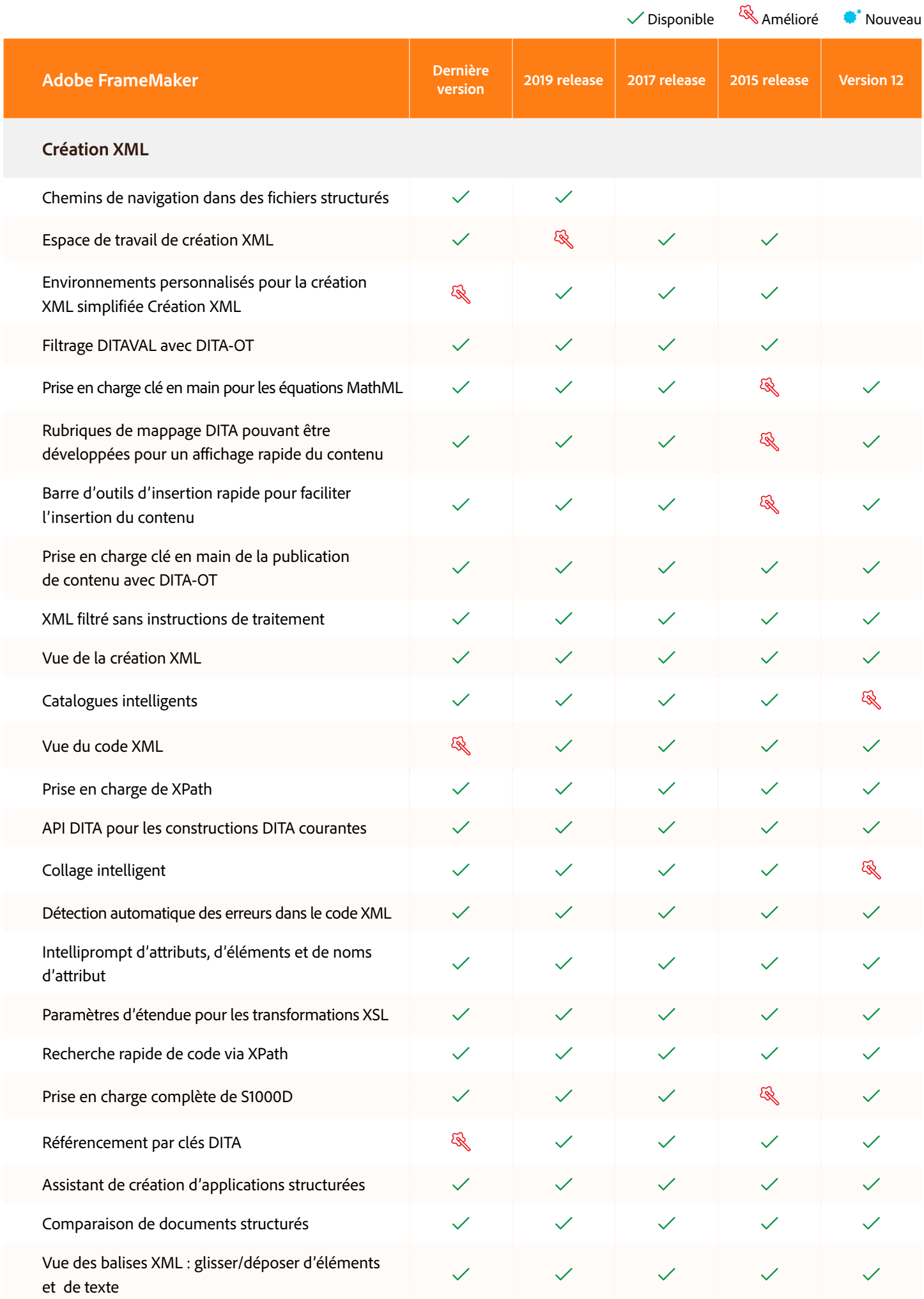

## $\sqrt{\frac{1}{2}}$ Disponible  $\frac{1}{2}$ Amélioré  $\frac{1}{2}$ ' Nouveau

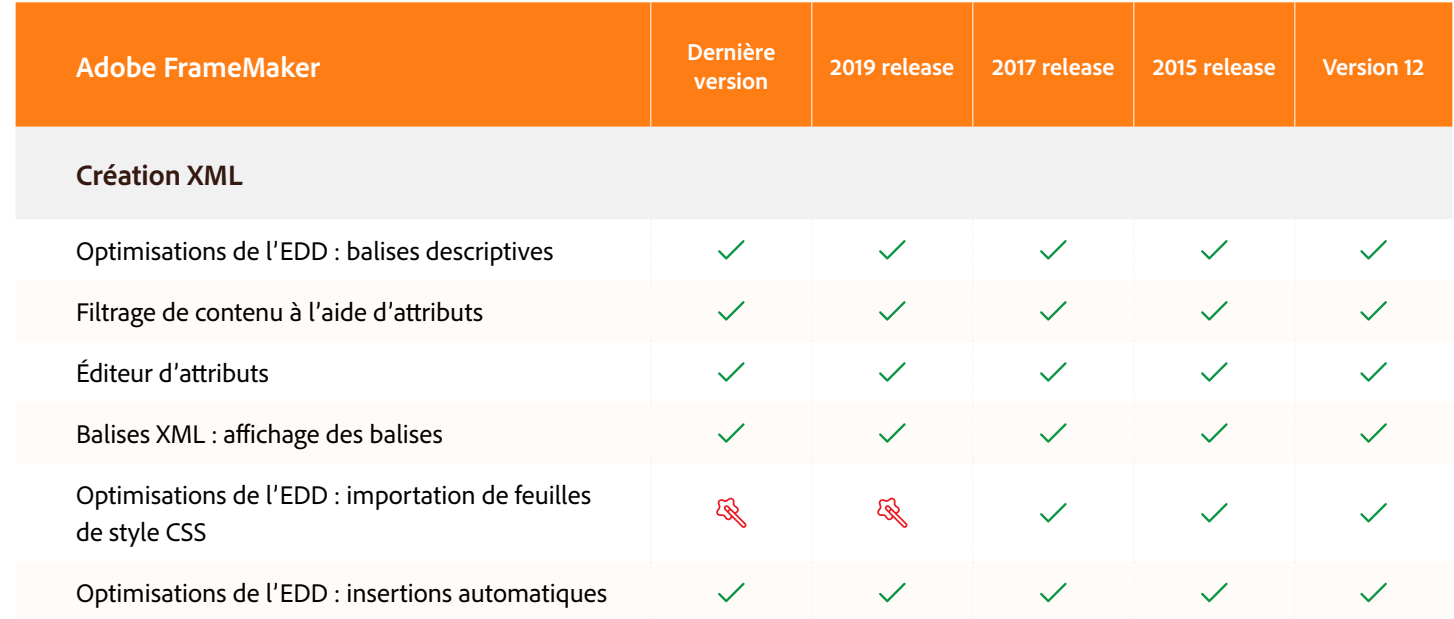

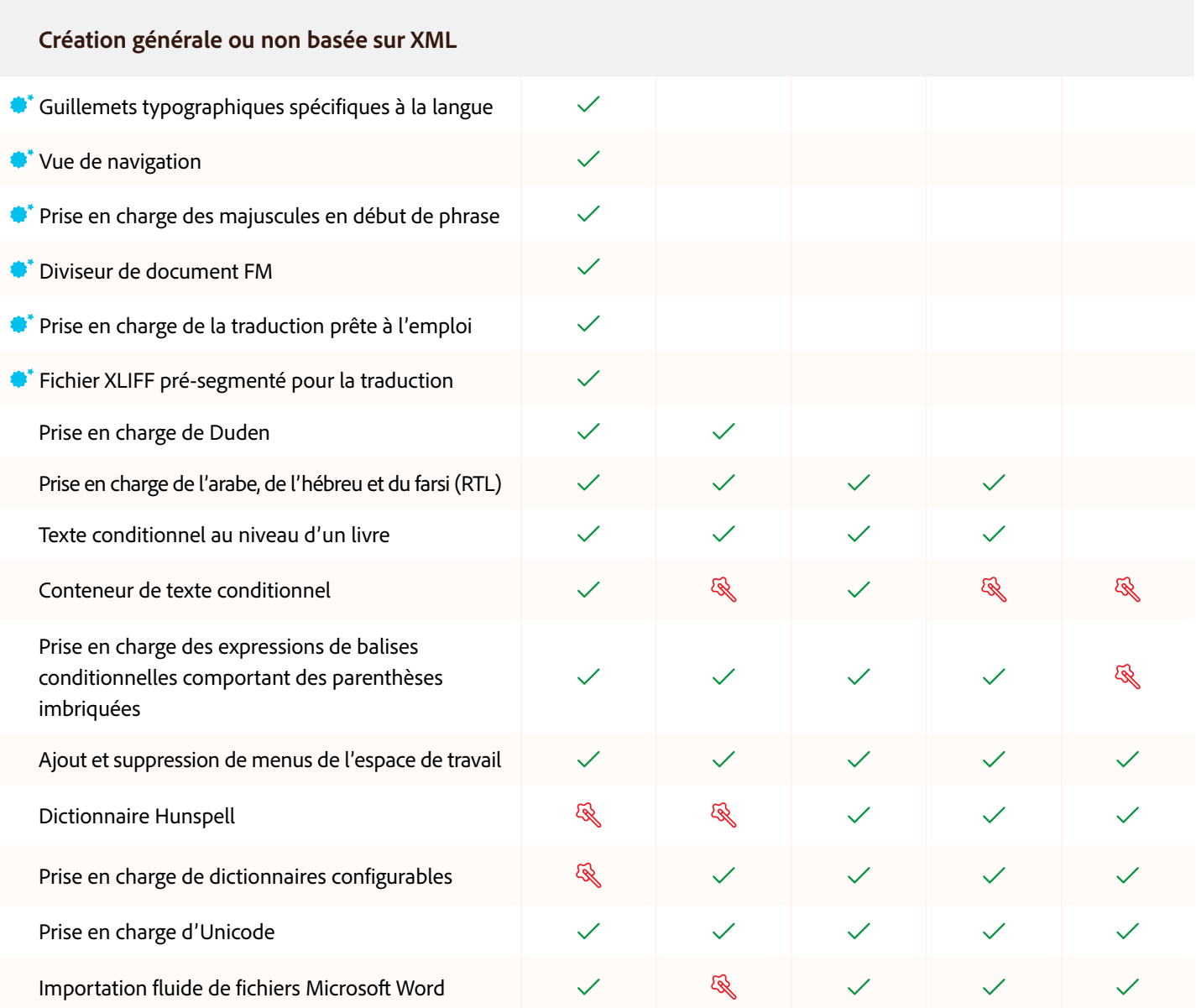

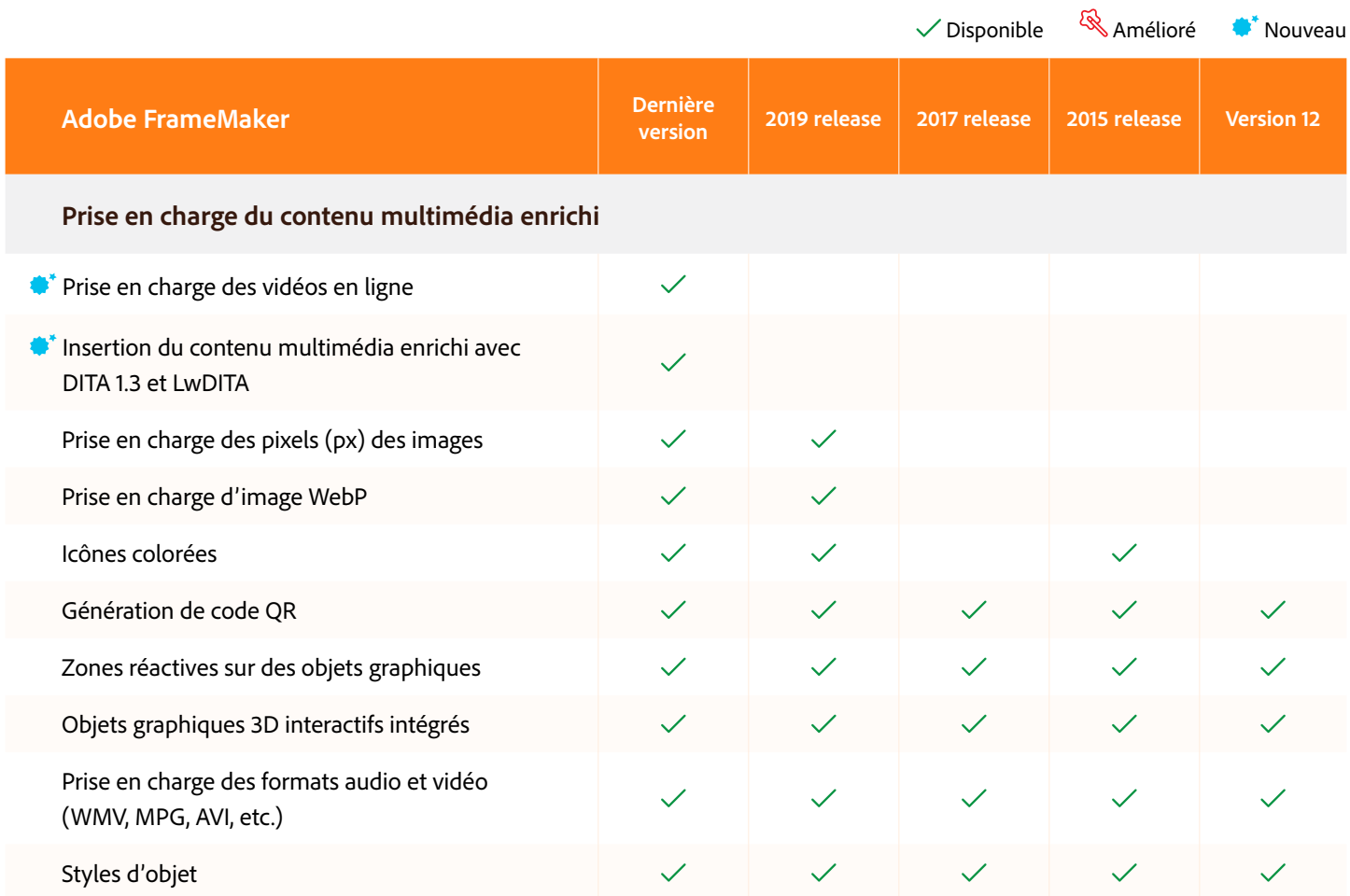

Styles d'objet

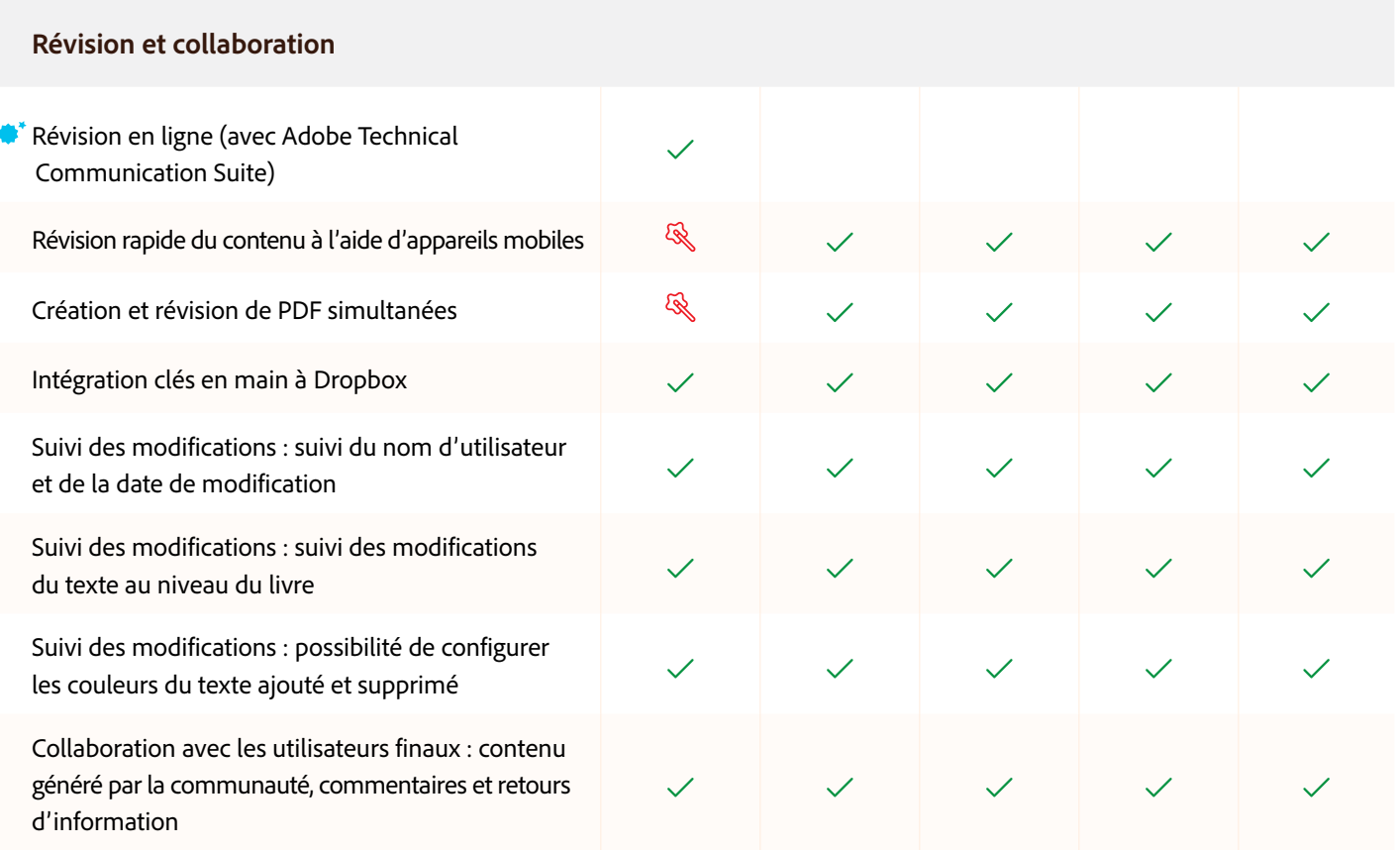

### $\sqrt{\frac{1}{2}}$ Disponible  $\frac{1}{2}$ Amélioré  $\frac{1}{2}$ ' Nouveau

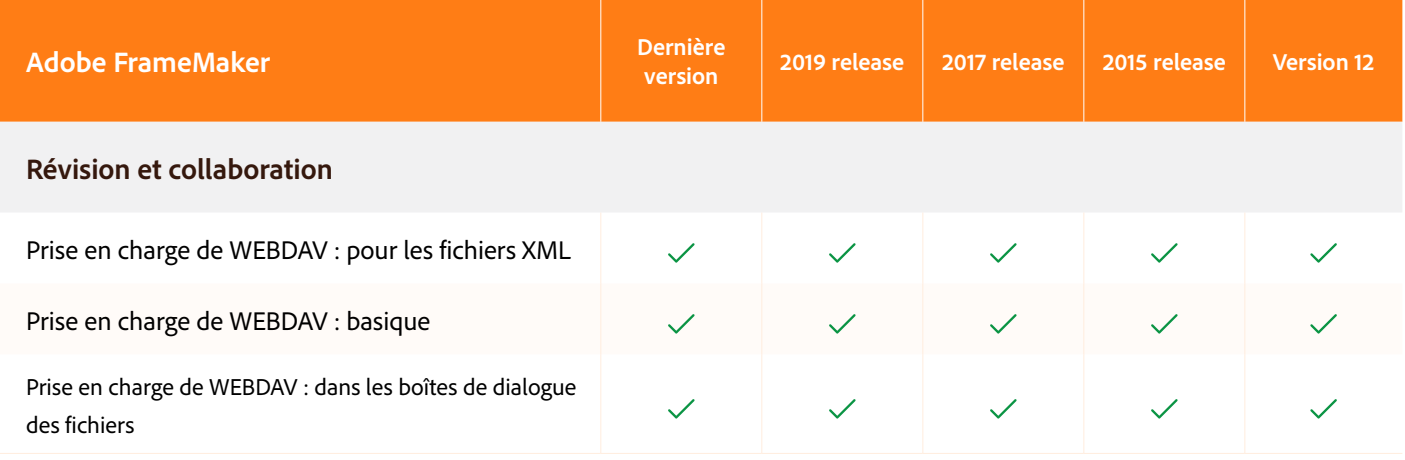

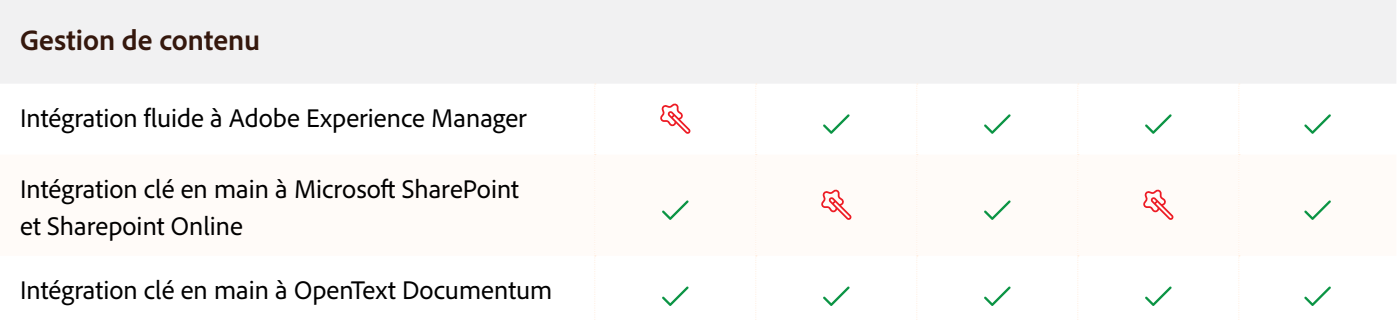

#### **Publication**

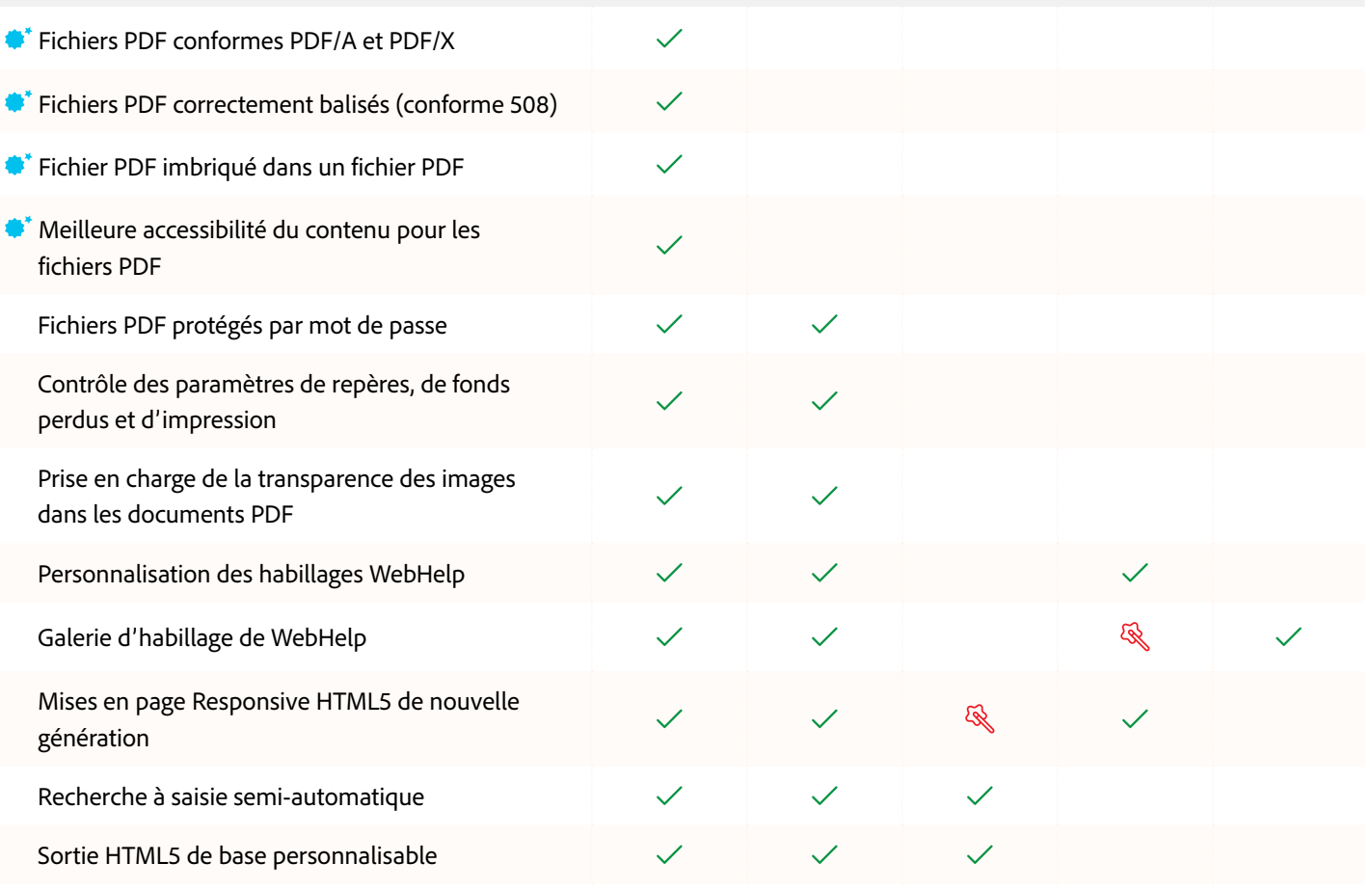

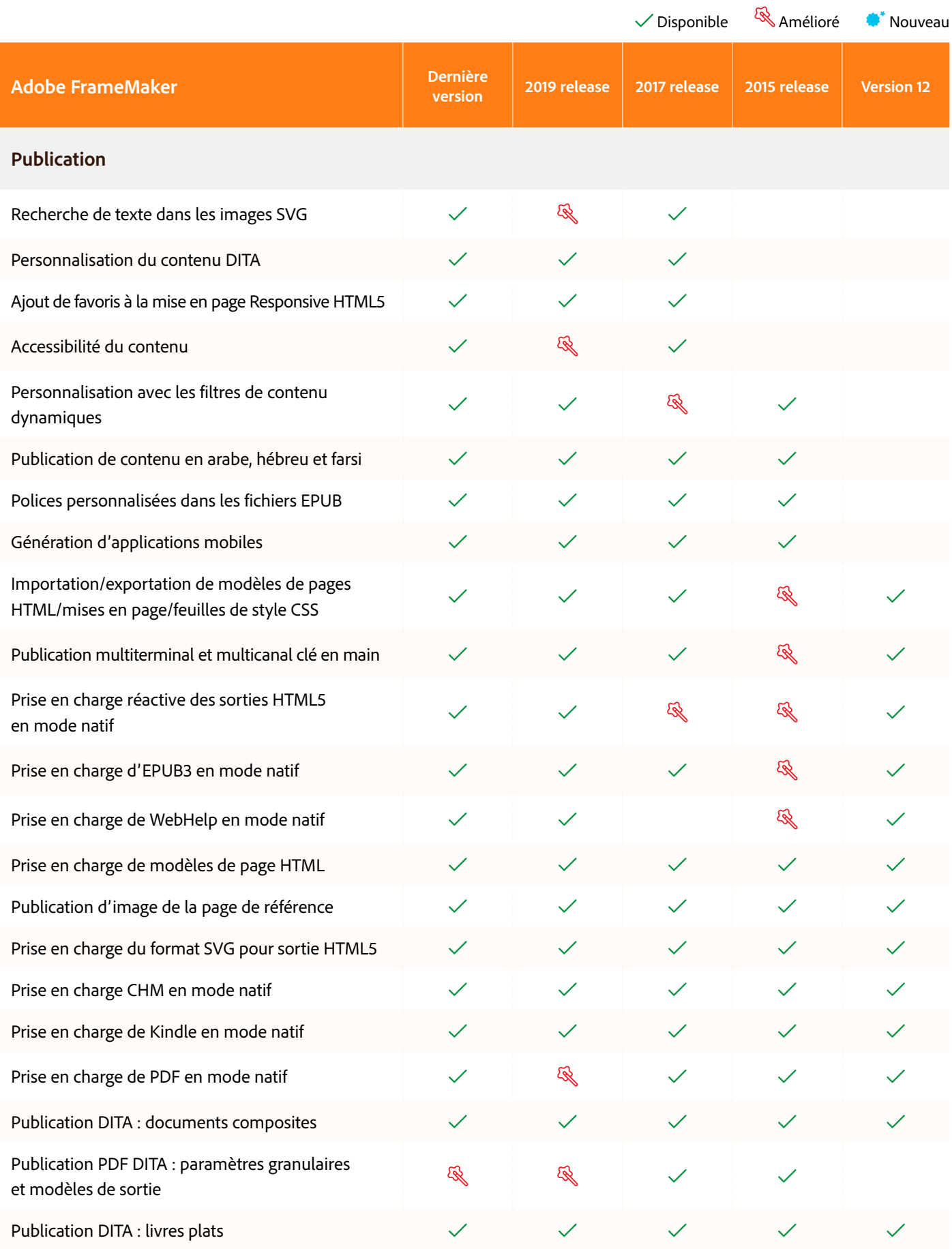

Ī

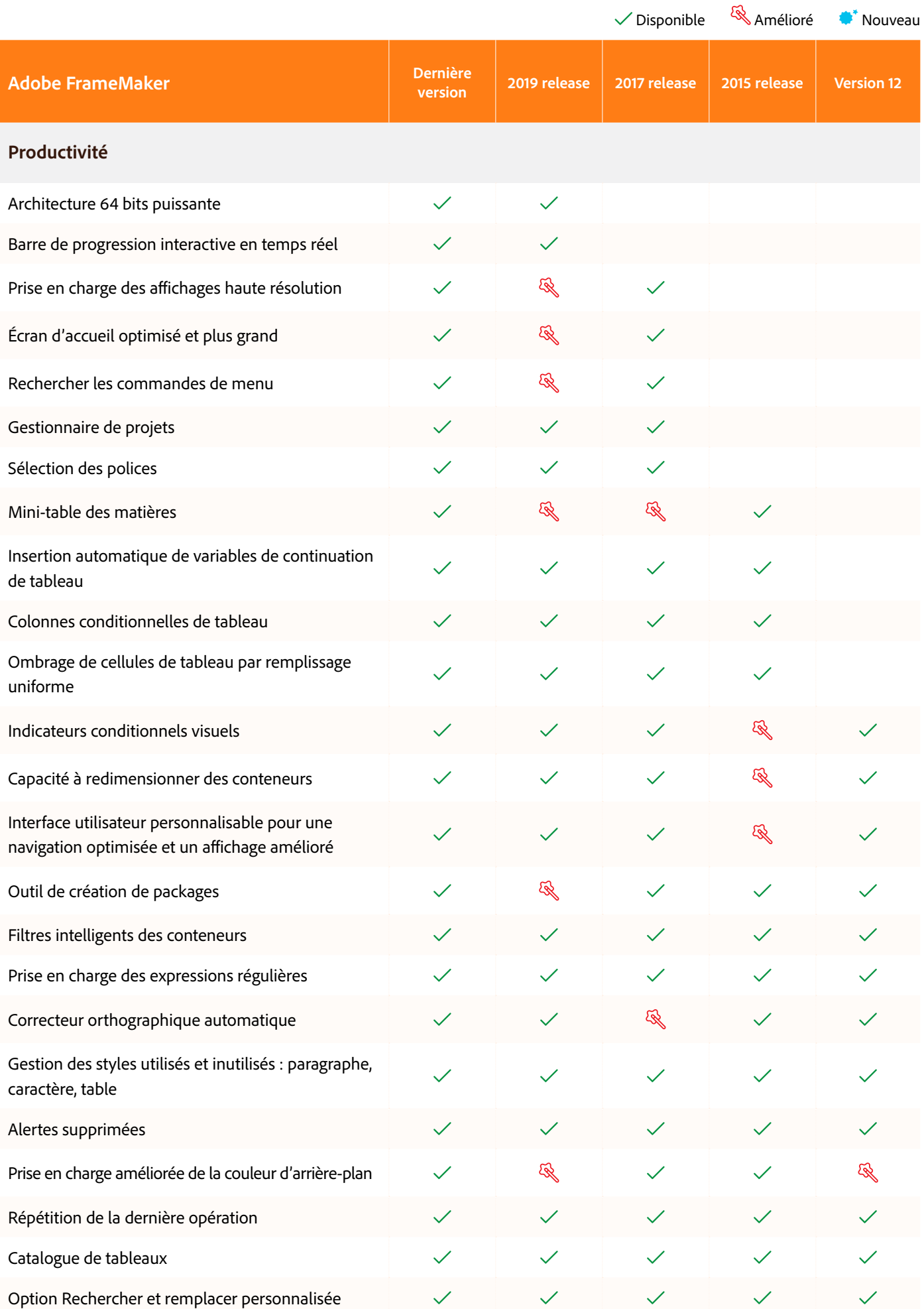

### $\sqrt{\frac{1}{2}}$ Disponible  $\frac{1}{2}$  Amélioré  $\frac{1}{2}$  Nouveau

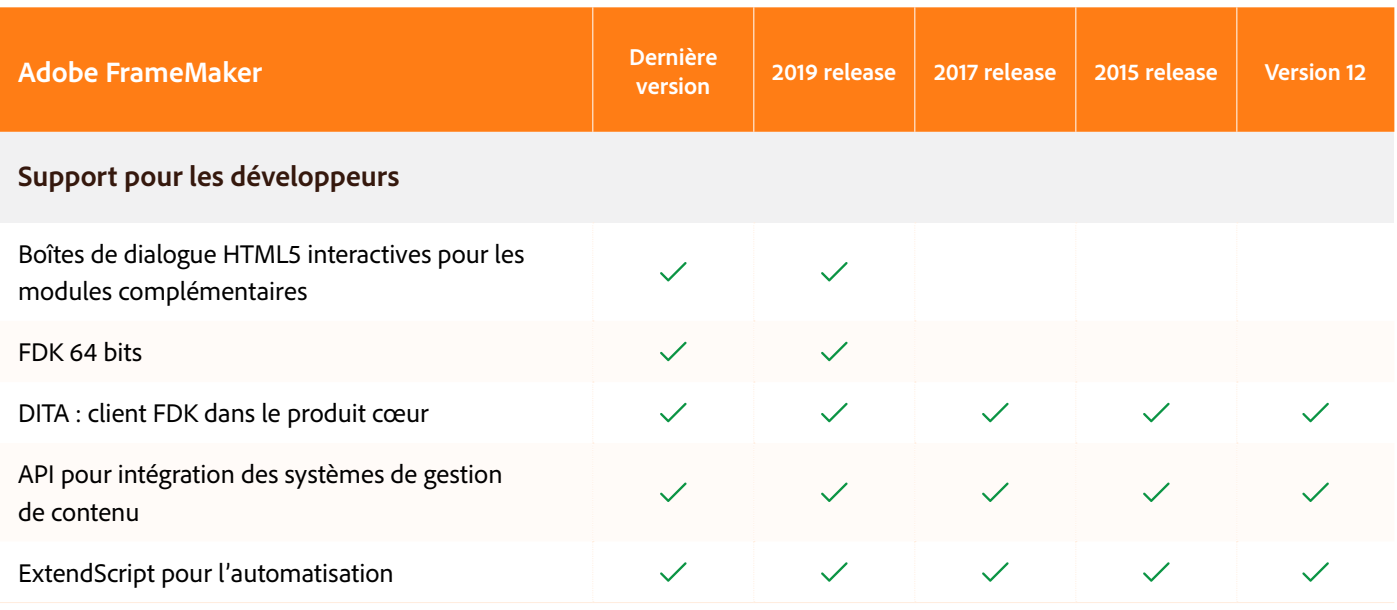

## Prise en main d'Adobe FrameMaker

[Version d'essai](https://www.adobe.com/fr/products/framemaker/download-trial/try.html)  gratuite [Demander une](https://www.adobetechcommdemo.com/fr)  Demander une<br>démonstration

# Pour une démonstration personnalisée ou pour nous poser vos questions :

**[techcomm@adobe.com](mailto:techcomm@adobe.com)**

**+1-866-647-1213**

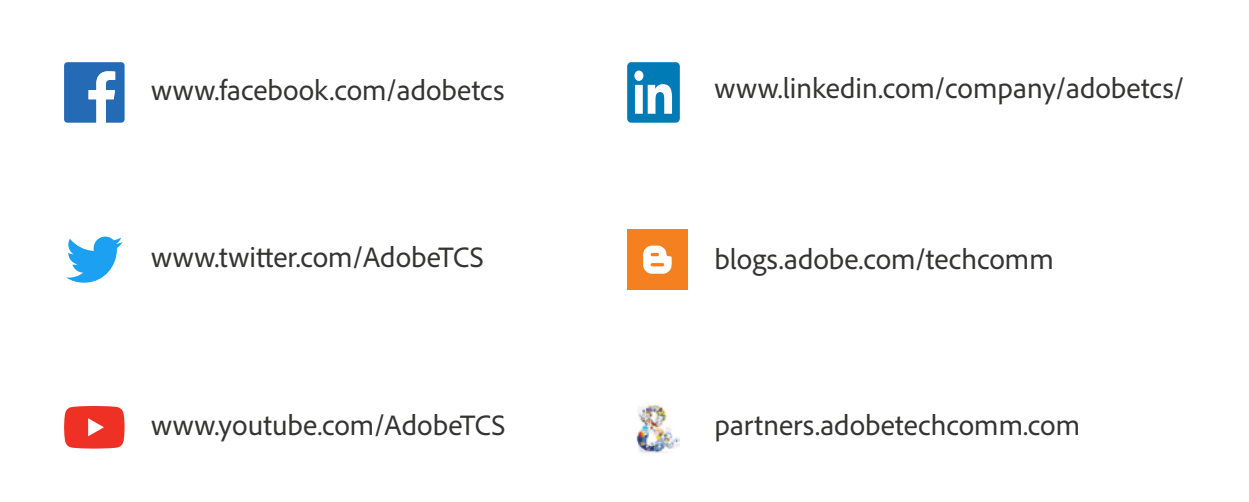

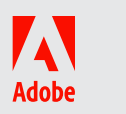

Adobe Systems France SAS 112, avenue Kléber 75784 Paris Cedex 16 France [www.adobe.com/fr/](http://www.adobe.com/fr/)

© 2020 Adobe. Tous droits réservés.

Adobe, le logo Adobe et FrameMaker sont des marques ou des marques déposées d'Adobe aux États-Unis et/ou dans d'autres pays.